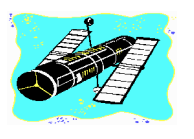

# **SKYWATCH**

**'Serving Mobile's Amateur Astronomy Community' Vol. 5 No. 4 July-August 1996**

# **RAIN, RAIN, AND MORE RAIN....**

# Mid South Regional Star Gaze 1996

French Camp Mississippi's *1996 Mid South Regional Star Gaze* (MSRSG) can be summed up by: rain, rain and more rain (not to mention a few severe thunderstorms and nearby tornadoes). But the bad weather which plagued this year's MSRSG didn't prevent us from getting-in one nice evening of observing and several days of the wonderful comradery which is an integral part of this very friendly stargaze.

This year's MSRSG ran from 18 to 22 April, but, like last year, Dorothy and I were unable to leave Mobile before late Thursday afternoon. Since driving straight through would have put us in French Camp a bit late to do any observing, we decided to stay in Meridian for the night. Also, a quick look at the weather showed that it was unlikely that any observing would be done from French Camp Thursday

## **CONTENTS**

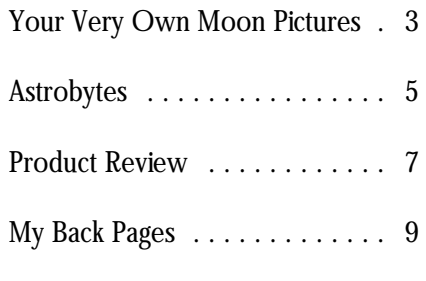

Weather Channel cast some doubt as due to illness. Stargaze organizer Jim to whether there would be any clear Hill was not aware of the problem, nights *at all* for the stargaze. and, by the time he realized what was

start for French Camp on Friday materials himself, only a few weeks morning, and arrived at the stargaze at remained before the stargaze was around noon. Driving up to Rainwater scheduled to begin. Also, some Observatory, it became obvious that people--whether they are registered attendance was down from last year. or not--*w ill* cancel-out if star party There *were* quite a few 'scopes set up, weather doesn't look promising. On but nothing to compare to last year's the up side, the fact that only about 60 crowd. I think this was due to a couple or so people attended MSRSG gave of factors. First, I understand that the the star party a very nice, friendly person tasked with sending out the atmosphere! In other words, Jim Hill

night *anyw ay*. Indeed, tuning-in the Stargaze mailings was unable to do so Dorothy and I got a fairly early going on and mailed out registration

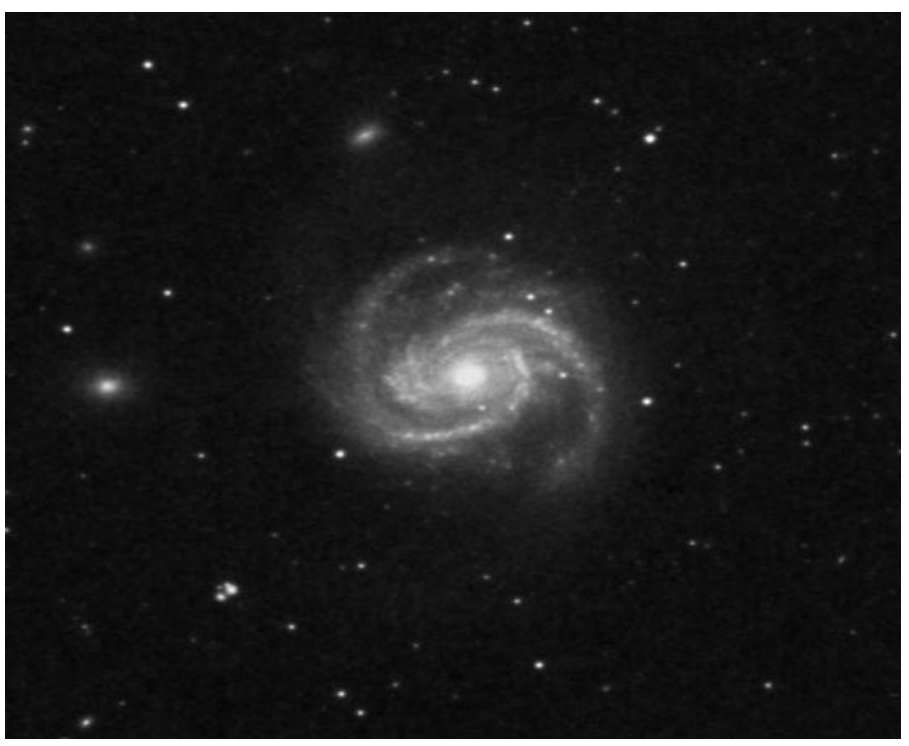

M100 was one of the big treats at this year's MSRSG! *Photo courtesy Palomar O bservatory Sky Survey/Stsci.*

a perfect fit for the mount; the short night! feeling of the true depth and majesty of focal length 6" and the Polaris seemed By the time darkness finally the Universe. Almost as wonderful was

housed in 100+ year-old log cabins bringing his nice little telescope with makes star-hopping easy, even in

After setting up our C8, I took modernized. The Inn, located across observed a very young moon, a a look at the sky, and was surprised to the street from French Camp brilliant Venus, a shy Mercury, and a see that the clouds which had covered Academy proper, is very conveniently still-blazing Comet Hyakutake--all the sky all morning were breaking-up! situated only about a mile from grouped on the western horizon within While a constant 20+ mph wind made Rainwater Observatory. After a few degrees of each other! I was it impossible for us to set-up our tent unpacking, we returned to the particularly pleased to get one last look canopy, it appeared to be driving those observing field to wait for darkness and a the comet, who still sported a tail at evil clouds away! Since we had an hour hope for clear skies. While awaiting least seven degrees long (in or so to wait before check-in time at sunset, I walked around the grounds, binoculars). I had an especially the French Camp Bed and Breakfast looking at the scopes being set up by wonderful view of Hyakutake in Inn where we were registered (no my fellow MSRSGers and reacquainting George's Astroscan. In this low-power drafty lakeside cabin for us this year!), myself with the observatory. The first wide-field scope, the comet's tail just we decided to take a look at the items time I attended this stargaze, I was seemed to stretch-on forever! It was that this year's vendor, Rex of *Rex's* literally *astounded* by the quality of also shown to good advantage in *Astrostuff*, had for sale. Rex, some of Rainwater's facilities, which include a Ginny's fast 6" reflector. Another you may recall, set up shop at the dome for an LX-200 12" (with an  $H\alpha$  beautiful vista was the low power view 1994 Deep South Regional Star Gaze. filter), and shelters for a 32" Dob, a of Orion's rapidly setting Sword You may also remember that he had Meade DS-16, a 6" refractor, and a through Leland Cox's SCT. In a 50mm some **fantastic** prices! Before we left number of other instruments. Also a eyepiece the sight was stunning! for French Camp, I had decided that if part of Rainwater observatory is a When darkness truly arrived, a vendor had a Lumicon OIII filter for planetarium complex which is I turned from our Solar System to the sale for even \$10.00 off list price, I was equipped with a Goto Great Dark that lies beyond. Ursa going to get one. Lo and behold, Rex projector/observadome, and which Major was riding high, Virgo was rising, not only had an OIII for sale, but he features red-lit restrooms, and a and I had but one thought on my was willing to part with it for \$79.00-- warming room (with hot coffee!). In mind: GALAXIES! Perhaps my most \$20.00 less than Lumicon's \$99.00 list addition, the planetarium contains a memorable object of the stargaze was price! Needless to say I was very well-stocked library with many books a vision of Coma Berenices' M100. pleased. and audio-visual materials, and state of This huge near-face-on galaxy was Walking back up to the field the art computer equipment. almost unbelievable in my Ultima 8 we ran into Ginny and Tony Kramer. Rainwater *also* possesses some of the telescope, and was accompanied by an Ginny was proudly showing off the best, darkest skies I've seen in a long astounding retinue of little NGC purchase *they* had made from Rex, a time. And a look at the sky quickly galaxies. The image of M100 and, in very nice Celestron/Vixen Polaris revealed that we *were* going to be able the same field, a more distant edge-on mount. Ginny's Edmund reflector was to do at least *some* observing Friday NGC galaxy gave me a wonderful

made for each other! Ginny and Tony arrived (curse this Daylight Saving Ursa Major's M101. This distant giant told us that we hadn't missed anything Time) the skies had miraculously was startlingly detailed. The more I Thursday night, since French Camp become clear (although they never looked, the more I saw! Next, I turned had been utterly clouded out. Just approached the crystal clarity and from the Great Bear to the Realm of before we left the observing field to velvety blackness which is usual for this the Nebulae, Virgo. As I became register at the Inn, Leland Cox and site). And in the west, a great curtain refamiliarized with my C8 ( I use a Phyllis Dunnavant drove up. Our little seemed to rise as members of the Dob most of the time) I was able to MAS family was almost complete. Solar System began a show put-on move from galaxy to galaxy with the We were very pleased with especially for our enjoyment! With aid of a set of charts produced by the accommodations at the French binoculars, SCTs, an Astroscan Megastar. The combination of Camp Bed and Breakfast, which is (George Byron had arrived earlier Megastar and wide-field eyepieces

did his usual great job--thanks Jim! which have been completely him), and our wondering eyes, we

had drawn up a list of 15 galaxies in weather arrived with a vengeance. It of Luna consists of a single lens reflex Virgo-Coma that I especially wanted to was immediately obvious that there camera, a reasonably sturdy tripod, a observe, and I was really making was simply no chance of clearing good color or black and white film of progress (I was on #12) when, at Saturday night, so the entire MAS about ASA 400, and (naturally) your about 11:30, Jim Hill walked onto the group adjourned to the Bed and telescope and a decent eyepiece. We'll field and made the announcement that Breakfast while tremendous storms assume that your telescope is set up we were under a severe weather raged outside. The lightning produced and tracking (if it has a drive) or is at warning. I wasn't surprised, since I had by these truly ominous storms was least pointed in the general direction of noticed clouds building all around the *aw esome* (we were experiencing the the Moon. horizon for the last half hour. While southern part of the frightening storm Before taking your camera conditions didn't appear to be system which devastated Arkansas)! equipment outside, remove the lens of immediately threatening, the air had a We had a nice gathering, however, your SLR and set it aside, since we'll 'feel' to it that suggested that really bad and enjoyed swapping stories and be using eyepiece projection tonight weather was on the way. Not wanting remembering old times. and won't need the lens. Some

Camp Bed and Breakfast really has to eyepiece of about 25mm (or longer) puttered around the Inn for a couple of  $\mathbf{V}_{\text{max}} \mathbf{V}_{\text{max}} \mathbf{V}_{\text{max}}$  magnification by adjusting the distance puttered around the Inn for a couple of **Your Very Own** magnification by adjusting the distance hours. I spent the time organizing my **YOUF Very Own** between the eyepiece and the camera. field notes and drawings from the night  $\blacksquare$ before and listening for weather **Moon Pictures** Anyunng shorter than about 25hining before and listening for weather reports. At 11:00am it was time to  $\qquad \qquad$ head for French Camp's 'Lodge' for **Part Z--CONCIUSION** results with a 26mm Plössl eyepiece, one of the Academy's truly excellent but I've also successfully used meals. We also enjoyed a reunion with interespensive Kellners and even cheaper

felt that we might get a few glimpses of  $\frac{1}{2}$  in the camera without its lens is in the HYAKUTAKE with binoculars, but, as position at the telescope normally

to take chances with our equipment, When Sunday morning authors suggest using the *afocal* the entire MAS contingent packed-up dawned and it was time to leave for method of photography for taking and left the field immediately, heading another year (following one more pictures of the Moon, in which the lens for the Bed and Breakfast. the membro tremendous breakfast), we departed, remains on the camera. I have, In the end, it turned-out that admittedly feeling a bit frustrated and however, found that eyepiece the severe weather was delayed, but disappointed that we hadn't been able projection almost always gives far the clouds that arrived on Friday night to do a little more observing. But better results. Once outside place your were still present when we got up on everyone who attended really had a camera on its tripod and put an Saturday morning. After a delightful wonderful time, and we are already eyepiece in your focuser if you haven't breakfast (the food at the French looking forward to MSRSG '97! already done so. You'll want to use an

# Part 2--Conclusion

Judy Anderson, who had arrived earlier surplus Erfles. At this focal length and in Saturday morning. **Example 1.** The same statute of the state of the state of the state of the state of the state of the state of the state of the state of the state of the state of the state of the state of the state of th The afternoon featured several  $\frac{du}{dx}$  space to must dus arrive on simple seem overly critical. With your very interesting talks at the planetarium  $\frac{L_{11}}{L_{11}}$  is the planetarium eyepiece of choice in place, check to by various speakers. Subjects included:  $\frac{1}{10000}$  is  $\frac{1}{1000}$  in the  $\frac{1}{1000}$  is  $\frac{1}{1000}$  is centered in the CCD Astronomy, Video Astronomy,  $\lim_{m \to \infty} \lim_{h \to \infty} \lim_{h \to \infty} \lim_{h \to \infty} \lim_{m \to \infty} \lim_{h \to \infty} \lim_{h \to \infty} \lim_{h \to \infty}$  field of view, but don't worry too and Laser Collimation. Unfortunately,  $\frac{1}{2}$  much about focus at this point. by supper time, the sky showed no  $P_{\text{beam}}$  and subsequently not increase  $\mu$  Next, position your sign of clearing. For a little while, we camera/tripod combination so that the *With From City Lights to Deep Space on its usual Summer hiatus, I had time and space to finish this article on simple Lunar photography. O ur wo nderful hobby has many, many interesting and rew arding aspects, but I'll admit that few things have given me as much pleasure and satisfaction as those first sharp 8x10s of the Lunar terminator THAT I'D TAKEN MYSELF....*

the evening wore on, even these slim  $\frac{1}{2}$  and  $\frac{1}{2}$  of  $\frac{1}{2}$  and  $\frac{1}{2}$  occupied by your eye. For our first hopes were *dashed*. During a very the second only good. First let's game attempt, we'll aim for a nice wideinformative lecture on Vulcanism in the course of the second the Lagrandian angle shot of the Moon, so get your Ready to take some nice Moon pictures? OK, good. First let's gather our equipment. As you'll recall from part 1 of this article, the bare minimum

*crow ded* regions like Coma-Virgo! I Solar System, the really severe required to take satisfying photographs

be experienced to be believed), we focal length, since we'll be controlling

eyepiece fairly close to the SLR's The farther from the eyepiece frame. mirror--taking care *not* to jam the your camera's film plane, the eyepiece into the mirror or the focal larger the image. 4. Reposition camera (if plane shutter of your beloved camera necessary) so that it is still (something I'm embarrassed to say I've 2. Focus (roughly). The Moon is perpendicular to the done on a number of occasions!). Also, bright, so focusing is fairly easy eyepiece. try to position things so that the (compared to other celestial camera is perpendicular to the subjects, anyway). 5. Without wasting time, focus eyepiece. Once you have things critically. aligned, take a look through the 3. Recenter Moon. By this time camera viewfinder. Chances are, all the Moon will probably have 6. Expose frame. you'll see is a bright blob. Bring the drifted out of the center of the image into sharp focus by focusing your telescope. At first it may be difficult to see when the image is at best focus (depending on the type of focusing screen on your SLR). While the Moon is very bright, it isn't quite the same thing as focusing your camera on a bright terrestrial scene, so take your time until you have some sense of what a sharp image looks like in the viewfinder. Once you a have reasonably good image, make any adjustments necessary to the telescope to recenter the Moon. Check focus again, making sure that the image is in focus across the frame. If one limb of the Moon is in focus and the other fuzzy, you may not have the camera perpendicular to the eyepiece, and you must reposition the camera. Of course, with a driven telescope, particularly one with a camera mount, everything is much easier. Basically all you have to do is frame the image of the moon in your viewfinder and focus. With a Dobsonian, you must obviously be a little more careful, but it isn't as difficult as it sounds, and is easily doable. To summarize, the steps in preparing to take a photograph of the moon with an undriven equatorial or Dobsonian telescope are:

1. Position camera PERPENDICULAR to the eyepiece at a distance which gives proper magnification.

- 
- 

- 
- -

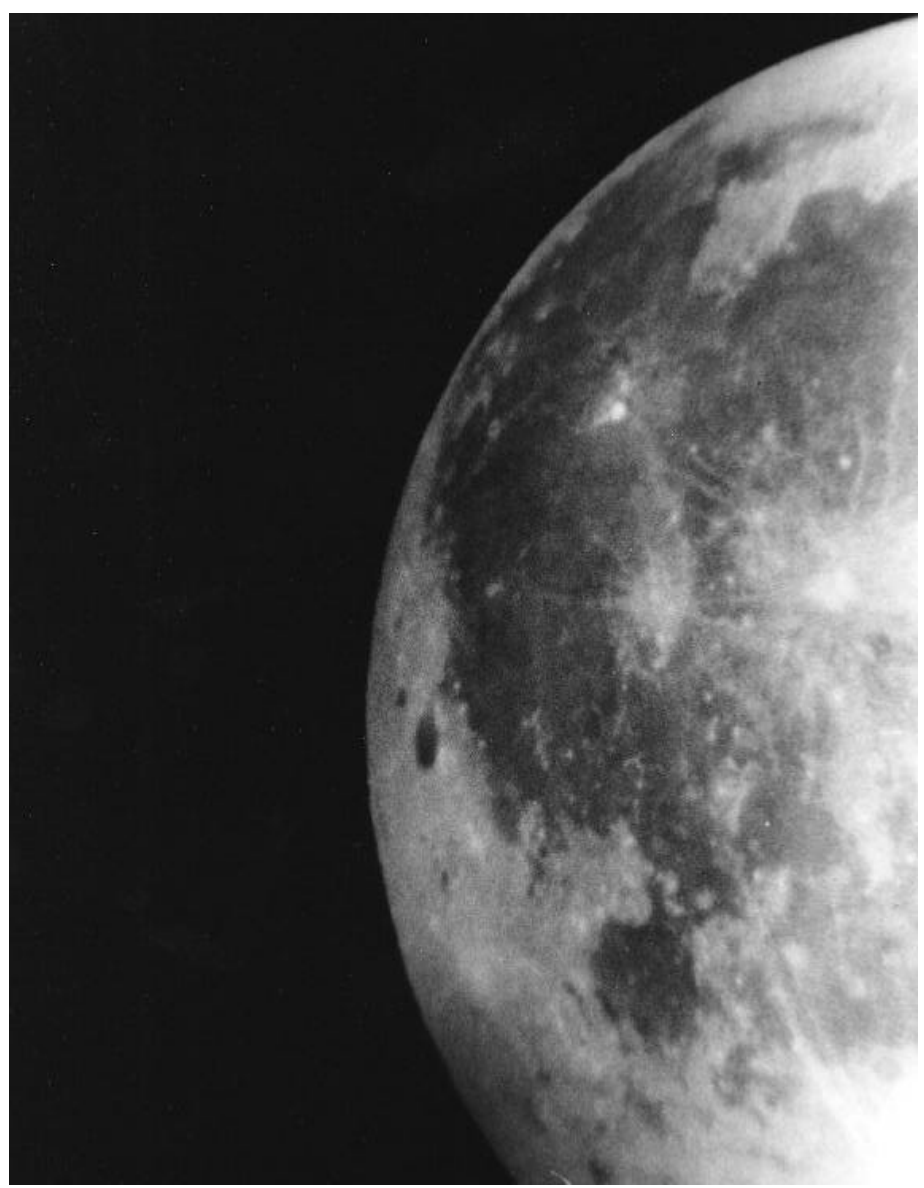

*Lunar Eclipse, November 1993.* Rod Mollise. 8"f7 Newtonian, Petri FT II, Eyepiece projection on Tri-X film. Because of its extreme contrast gradations, the full Moon, whether eclipsed or not, is a challenge for astrophotographers.

### **4 Skywatch July-August 1996**

long? Well, that isn't an easy question Dobsonian owners) think that any kind RAM minimum, Windows 3.1 or '95, to answer. If you're lucky, the image of of astrophotography is impossible if Sound Card. the Moon will be bright enough for you you're not equipped with the latest hito use your camera's exposure (light) tech megabuck telescope. Price: Approximately \$40.00-\$50.00

exposures *just squeeze them off as you* white darkroom can be assembled magnitude 9 or so, but had filled the *normally would*; a cable release or very cheaply, and that B&W processing CD with soundless, grainy videos. other aid is *not* necessary. Your is very easy. If you're doing the Printing also left something to be exposures should be fairly short, and darkroom work yourself, your fun is desired. The only way to make deep your camera is mounted on a steady just beginning (really). But that's a story sky objects print was to disable print tripod. Change shutter speeds and for another time.... manager and print directly to the go along. Once you have a sequence *--Rod* printed so lightly on my Canon printer of various exposures, you may want to  $\Delta_{\text{other}} = \Delta_{\text{other}}$ or various exposures, you may want to<br>
change the distance between your **Astrobytes** Another irritation was the fact that the<br>
camera and the eyepiece widening the<br> **ASTRODYTES** Another irritation was the fact that the<br>
pr camera and the eyepiece widening the distance for some close-ups or moving  $R_{\text{ed}}$ *Shift* 2 of UGC galaxies *but did not allow you* the camera closer-in for some wide- *to label them on screen or in print*angle shots. That's really all there is to *outs.* it. I know that all of the above seems Benedixty But I still got a kick out of

meter. Otherwise, the length of your Once you're done, the next depending on vendor. exposure will depend on the phase of step is to either develop the film

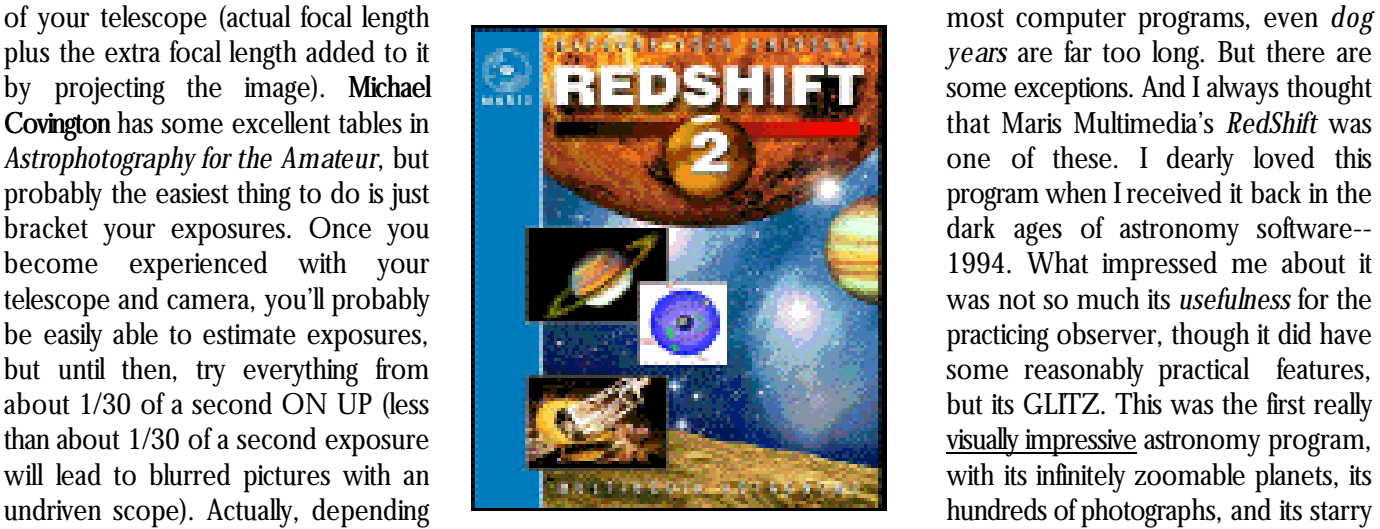

of getting it right somewhere along the carefully and paid attention to details. your den. line. Remember, too, that BUT you'll *also* undoubtedly have This is certainly not to say that underexposed negatives will probably gotten a lot of duds. That's why it the original *RedShift* was without its be easier to deal with in the darkroom 'pays' to shoot in black & white and do faults. For example, I was always than overexposed ones. the processing yourself, especially irritated that the developers had To actually make the considering the fact that a black & included stars only down to about

*RedShift 2* Maris Multimedia

Program Requirements: 386SX

Now for the exposure. How how many people (especially Recommended), 2x CD Rom, 8MB

the moon and the effective focal length yourself or send it out to your local When measuring the useful lifespan of on the phase of the Moon (and the photo finisher. I can just about sky which was accessed by, of all size of the image due to projection), guarantee that you'll have gotten a things, TV remote-control-styled you can probably start your exposures couple of impressive images on your menus which looked for all the world at about 1/125 second and be assured very first attempt if you've worked like they'd escaped from the Zenith in

recenter the Moon as necessary as you printer port. And even then, they

very obvious. But you'd be amazed at  $\frac{865X}{100}$  or above (486 RedShift. It was particularly useful for

## **5 Skywatch July-August 1996**

impressing the uninitiated with how far No manual, no data sheet, nothing. student, and almost worth the price of astronomy software had come. But the Come on guys! I know I only paid for admission alone *if* you have a young program's lack of depth always left me an upgrade, but when I upgrade one in the house. feeling like the Wizard of Oz when I *WordPerfect*, for example, I at least As you can probably gather, I showed it off--i.e..: 'PAY NO get a pretty box and a new manual! I was a little put-out that the advertised ATTENTION TO THE MAN installed the program over the original new features for *RedShift* really didn't BEHIND THE CURTAIN!' So I was *RedShift* and began the process of amount to much. But, on the other very pleased to see that Maris/Maxis trying to deduce the program's new hand, there WERE some worthwhile were coming out with an update, features by trial and error with a little updates, and this was still the program *RedShift 2*. After making a phone call to assistance from the CD's help files. I had liked so much...wasn't' it? the vendor, I received a brochure Actually, this wasn't too hard a Unfortunately, it soon became obvious

which advertised numerous task, since very little has really changed that the answer was 'no.' In the improvements which had been made since the program's initial release in process of updating *RedShift*, some to the planetarium, including: 1994. In truth, this should be labeled bugs had crept in. The first problem I Guided tours: '10 animated Some of the few changes to the No matter how I zoomed or played instructional videos for program were welcome, though. The with the magnitude filters, the star just 'beginning astronomers.'' fact that stars of a specified magnitude wouldn't appear. Then I realized that it can be displayed no matter what the was just about impossible to make Improved star display: zoom, is a help, for example. But the some deep sky objects appear on the 'Automatic magnitude scaling program *still offers too few stars to* screen. Nebulae, especially, seemed can be disabled, allowing all *make it of use to an active observer*. to be a problem. It was only by a great stars to be displayed at once. And the stars are *still* represented by deal of tinkering with the mag filter and Stars are now in their symbols which are all nearly the same the zoom controls that I was finally able appropriate colors.' size. a first magnitude star is about the to make M42 appear. It seems that the New photographs and there are few 'in-between' sizes either. objects is touchy, and that some Movies: 'Now with sound.' This 'binning' makes for a somewhat objects will only appear when higher New Maps: 'a map of Venus help the student trying to learn the field somewhat small. I have also has been added.' constellations! The ballyhooed addition noticed that some spurious deep sky This flyer *also* announced that there amounts to very little. a short 'splash' be present. Finally, some of my was a \$19.95 charge for upgrading musical piece is played when the contacts who use Windows 3.1 have from the original *RedShift* to the new program starts, the grainy videos now reported numerous program crashes. *RedShift 2*. That gave me pause. It have distorted audio tracks, and the *RedShift 2* does, however, seem very seemed a rather high upgrade price for Guided Tours feature narration. stable under Windows '95. All in all, I a program that usually retails for only Another prominently advertised new was rather disgusted about the shoddy about \$40.00. And Maris' competitor feature, the map of Venus, was treatment that I felt that a basically solid VRLI had been only too happy to interesting, but of little practical use program had received. In fact, I was upgrade me to the new version of *First* considering the data space devoted to just about ready to remove *RedShift 2 Light* for FREE. But the new *RedShift* it. An additional disappointment was from the hard drive and reinstall the did seem to be a major upgrade, and the fact that the program still doesn't original *RedShift*. As a last resort, it *had* been almost two years since I'd give you a way of adding your own though, I decided to visit Maris' web purchased the original CD. So I finally comets to the database. But it wasn't site and see if any of the bugs were convinced myself to part with my all doom and gloom. I was quite being acknowledged, and, if so, \$19.95. Before too long, I received a impressed by the above-mentioned whether any fixes were available. package from Maris which contained a 'Guided Tours.' I found them to be I was glad that I did, since I CD in a jewel box and...nothing else! very well done, very useful for the discovered that Maris was being very *RedShift 1.2* rather than *RedShift 2*. noticed was that I couldn't see Sirius. same as a 6th magnitude star, and automatic magnitude filter for deep sky pretty display, but it certainly won't values of zoom are applied, making the of sound to the program really objects, mostly open clusters, seem to

upfront about the problems with the Livermore, CA 94550 more about Lumicon's 'incredible' OIII program. The company explained, for filter. And it was not just in the example, that Sirius' invisibility was due *'T he ultimate in filter performance!* Lumicon ads that I was hearing things to an error in the stellar database *T he Lumicon O xygen III filter has a* like 'amazing', 'a must-have,' which placed the star outside the range *contrast twice* as high as the high 'unbelievable', 'spectacular.' I was of the program's magnitude filter. a *performance UHC filter. Use the O III* hearing these raves from my fellow program patch which cures this *filter for observing the very faintest* (normally SKEPTICAL) amateurs. particular problem is available for *planetary and diffuse emission nebulae.* However, for a variety of reasons, I download on Maris' site at *Also gives incredible view s of bright* just didn't seem able to get a look http://www.maris.com. Most of the *nebulae (like M27, M17, etc.) from* through an OIII. And I was hesitant to other bugs were also acknowledged, *urban locations.'*--Lumicon catalog 'buy-without-try' an accessory of this and, where possible, 'work arounds' type, especially one whose

Lumicon Oxygen III Filter \$99.50 (1.25") Lumicon, 2111 Research Drive #5,

were given. While none of this quite After having been involved in performance was, in my opinion, left me with a 'clean' program, it was amateur astronomy for over thirty somewhat *subjective* (based on what I nice to discover that Maris is actively years, I've spent a lot of money on had seen of other light pollution filters) supporting their product. accessories--all of which were *naturally* anyway. Moving back into the heart of The bottom line is, I guess, *do* described by their manufacturers in the our light-polluted city, though, really *I recommend this program?* The most GLOWING terms. Only convinced me that I needed a light answer is...MAYBE. If you have a occasionally, though, have I found a pollution filter of *some kind*, and after faster, Pentium class, computer, I think piece of equipment--of any type-- reading reviews in a number of VRLI's *First Light* is a better choice. It which has lived up to its HYPE. The magazines (*Astronomy*; the late, has all of the features that I'd hoped a Teleview eyepieces are one example lamented, *Deep Sky;* etc.) I settled on follow-on to *RedShift* would have. But, of a product which is as wonderful as an OIII. While the pieces in the *RedShift 2* does have some nice the manufacturer claims it is (or maybe magazines seemed to waffle a bit on options, and it DEFINITELY runs faster even better). And I've finally found which filter was the 'best.' I sensed that on a '486 than *First Light* does! It is another accessory that is as good as its the reviewers had been impressed by also more attractively priced, going for publicity: the Lumicon Oxygen III filter. the OIII. Still, though, my skepticism

about half what VRLI charges for their I'd tried quite a few 'light hung on. I'd BUY an OIII, but I program. But be sure that *either* of pollution filters'; both those of Lumicon WOULDN'T PAY FULL PRICE. I'd these programs is what you're *really* and those of the other vendors who've either find a used filter or one looking for. If you want something popularized these observing discounted by a vendor at a stargaze. which will help you with your real-life accessories over the last ten years. And \$100.00 for a tiny piece of glass just observing, look elsewhere (maybe at I'd been somewhat impressed by their seemed ridiculous. But finally, at the *Deep Space*, *T he Sky*, *Guide*, or performance in a variety of observing 1996 Mid South Regional Star Gaze, I *Megastar*). If you want a nice, general conditions from light polluted was cornered. a vendor was offering interest planetarium with enough backyards to dark sky sites. But, while an OIII for \$79.00. So, still a bit multimedia features to keep the the best filters did seem to improve my reluctantly, I whipped out my average youngster or teenager views *somew hat*, I was never really checkbook. interested, though, *RedShift 2* may be blown away by their performance--at Before talking about my results just what you're after. least not enough to pay for one-- with this remarkable device, though, I *--Rod* a Lumicon UHC a couple of times. filters work are in order, since, to the **Product Review** are really only useful on planetary and seem very hard to believe. Actually,<br>to spend the \$100.00 or so that most simple. The light sources in our night though I did come close to investing in guess a few words about how these The limited utility of these filters--they uninitiated, the claims made for them are really only useful on planetary and of these filters command. sky, which include the 'good' light

simple. The light sources in our night But then, over the last couple from stars, galaxies and nebulae and of years, I started hearing more and the 'bad' light from sodium and

example) all have peaks at specific are far more complicated to eyepiece, the nebula was large, wavelengths. That is, most of the manufacture than a 'normal' color filter. elongated, and strikingly blue in color. energy from a light source is strongest They are produced by depositing Faint, heretofore totally invisible details in a certain, usually fairly narrow, part many layers of coatings on an optically seemed almost on the verge of of the spectrum. Therefore, if we flat piece of glass. Each layer serves to resolution. I was particularly surprised could devise a filter which would only reflect a certain range of wavelengths. that the bluish color of the nebula allow light in the 'good' parts of the By controlling how many and what seemed relatively true and unaltered spectrum to pass through it, we would kinds of layers are deposited on the by the filter. While we didn't have a be able to block-out harmful manmade glass, the manufacturer can determine UHC filter to compare with the OIII, light, enabling us to see objects from the *bandpass* of the filter (the range of we did have a Deep Sky filter to test it the city just as they appear under dark frequencies of light which are allowed against, and the increase in contrast in skies. And modern LPR (light pollution to *pass*). Quite a number of companies the OIII was quite obvious. reduction) filters go a long way toward are offering some type of LPR filter, but Our next target was M57, and achieving this goal. But, as you might Orion and Lumicon are the major what a treat the Ring was with the OIII have guessed, there are some players. Lumicon is currently the only in this large scope! The shape of the 'catches.' First, these filters, while vendor offering a line (very narrow) nebula was easily discernable--both its amazingly well thought-out and made filter. The same elongation and its 'flaring' at the ends. (usually), are naturally not 100% The April stargaze where I Again, the performance of the OIII was effective. Also, more seriously, the purchased my filter just didn't give me substantially better on this object than peaks of some celestial objects overlap much of a change to try it out. By the that of the Deep Sky filter. However, it with the peaks of light pollution time darkness arrived, the obvious must be said that the Deep Sky did sources. Unfortunately, the light of the nebular target was really low in the provide us with a prettier field, since stars coincides with the spectral peaks west. I did take a look at M42, but it with this 'milder' filter the many stars in of manmade lighting and is blocked by was so close to the horizon that it was this beautiful area were not as these filters along with the bad light. really impossible to tell much about the attenuated as they were in the OIII. Star clusters and galaxies are, of filter's performance--though some Our final nebula for the course, composed of stars, and this is improvement over the unfiltered image evening was M97. I knew from why LPR filters really can't do anything *w as* obvious. And before any more experience that the Owl can be dim to enhance the appearance of these likely targets (M57, etc.) could rise, even in a 24" in the semi-light-polluted objects. Some very mild filters such as clouds moved in. It was actually almost skies of Fairhope, so I left the OIII in the Deep Sky seem to occasionally a month before I could give my OIII a place while I was searching for this enhance the appearance of galaxies good work out. But what a work out! object. But I didn't have to search long. and clusters a little bit, but the effect is Pat Rochford was close to completing With this filter, the Owl was very bright minimal. Narrow band filters like the his new observatory (housing a 24" and obvious. It really popped right out UHC, the Orion Ultrablock and the Newtonian!), and he suggested that at me! Only a moment's scrutiny was OIII only pass a very narrow range of we give this new facility a try-out. This enough to reveal *both* of the Owl's wavelengths (those emitted by seemed the perfect opportunity to see 'eyes'--easily! But the real stunner nebulae) and thus really dim the stars. what the OIII could do! came when we removed the filter: The OIII, in particular, which has most The first object of the evening M97 just about disappeared--in a 24"! of its response in a *very* narrow which seemed a likely candidate for the I was amazed! frequency band, attenuates stars to a filter was NGC 6210 in Hercules. I had After this remarkable evening, high degree. But this is an unavoidable seen this little puffball many times I'm anxious to try my new friend on trade-off if you want maximum before, and was familiar with its usual my 12.5" reflector. I'm also anxious to performance. Sigh. I'm just waiting for appearance in a variety of apertures. see how the OIII performs on Diffuse some genius to invent a magical galaxy The combined power of a 24" nebulae--I'm convinced about its

and globular filter! Newtonian and the OIII, though, *remarkable* performance on planetary Why are these filters so blooming turned the fairly bland object I nebulae! On the basis of these limited *expensive?* Mechanically, they are truly remembered into a *spectacular* one! tests, I'm willing to go out on a limb

mercury vapor streetlights (for a wonder of modern technology, and With the filter and a 12mm Nagler

and say: 'Yes, the Lumicon OIII filter is a remarkable tool for visual observers- even those blessed with fairly goo d skies. It is indeed a 'must have.'

*--Rod*

**9 Skywatch July-August 1996**

## **10 Skywatch July-August 1996**

My Back Pages

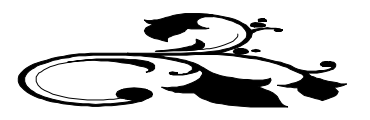

## **AstroPoem**

The Beginning

Dressed in my *proud* Blue and Gold Cub Scout Uniform I climb the tall ladder Uncertain about what I'll see, And a little unhappy. I wanted to sit through The Saturday Matinee In the kid-laden theatre *One more time* (it was SCIENCE FICTION!). Now, in the darkness of the dome, I heed adult words Of caution And press my young, Skeptical eye to the cold eyepiece And see: A great spiral city of stars. In that moment, my world changed. The *beauty of it* Is still true in my mind. Never has a vision been clearer. And still I seek The crystal embrace Of that First Look.

*--Rod Mollise*

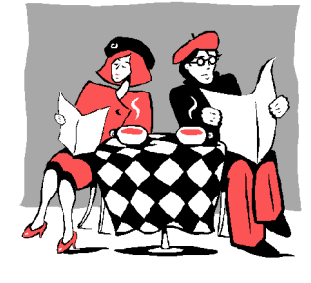

# Club Notes

The May 1996 meeting of the Mobile Astronomical Society was held at the club's meeting place at the Mobile

Public Schools' Environmental Studies Center. While we had a decent turn-out for this meeting (most of the 'regulars' were present), the health of our club is dependent on the participation of us all. In any event, we had a very nice meeting (conducted by President Pat Rochford). Following discussion of our experiences at the recent Mid South Regional Star Gaze, we retired to the parking lot for some observing through a new member's Meade 10" LX-50 SCT. We were all excited to get a chance to try this new model from Meade, and were duly impressed by the quality of the images and the ease of use of this modern motorized marvel!

# RUMOURS

*As the time neared for putting another issue of Skywatch to bed, I found myself waiting in (nervous) anticipation for the sound of a hermetically sealed mayonnaise jar impacting my front porch. I had given up on discovering the identity of this so-called 'anonymous astronomer.' I just wanted to hear what dark secrets he would next reveal about the strange world of amateur astronomy....*

**VRLI's Planetarium program,** *First Light***, is changing its name.** The program's developer put out a call over the Usenet's sci.astro.amateur asking for suggestions. Apparently the powers that be at VRLI are *not happy* with the program's current name, feeling that 'First Light' is not **evocative enough** of the 'wonders of space' to catch the eye of the average buyer. This should be an indication to you that this program **is not aimed at the astronomical community** (though it's not *too* bad as general interest planetariums go)....

**In a follow up to last issue's bit on the revival of the Odyssey telescopes**, I have word that MURNAGHAN (apparently the company has an all-caps fixation where its name is concerned) Instruments hopes to have a 'new and improved' range of Odysseys available by **August**. The line, which now consists of 6"f8, 8" f4.5 and f7, and 13.1" f4.5 Dobsonians, is now advertised as having primary mirrors figured to **'...1/8 wave or better.'** In addition, the focusers, mirror mounts and mountings are said to have been upgraded. The prices have also been 'upgraded,' with the 8"f7, for example, now going for \$399.95. You'll recall that Coulter sold a *lot* of these

telescopes for \$239.50. The prices on the Odysseys are now comparable to those of the Orion and Meade Dobs, so I think the upgrades to these telescopes **had better make them at least as attractive as an Orion or Meade 'scope** or we *may* see Coulter disappear again.... **Meade, meanwhile, continues to struggle in the**

**How about those nutty guys at Meade?** They've many consider **Meade's shortsightedness**, are *rumors* actually gone and done what I *suspected* could have of foot-dragging on Meade's part when it comes to been done years ago. **They've produced a 3.5"** honoring **life-time warranties** on its telescopes. **Questar clone for \$499.95(!).** While this little telescope, the **Meade ETX**, is not *quite* as pretty as a Questar, it is very impressive nevertheless. The sub- \$500.00 fee basically gets you everything (good and bad) that you got with the Questar: table-top equatorial mounting (with, *like the Questar*, a too-short fork which lifetime warranty' **completely meaningless.** While I makes it hard to view southern objects), a cordless RA can't vouch for the truth of these stories, it is clear that drive, and a good eyepiece (a Meade series 4000 in this Meade is getting a poor reputation for taking care of its case). About the only things missing are a nice case like customers. If you're wondering whether this reputation the one which used to come standard with the Questar is deserved, I suggest you call Meade's customer 3.5, and (I'm happy to report) the **bizarre** through-themain-eyepiece finder arrangement that Questar owners always had to endure. Early reports indicate that the optics on the ETXs available for testing are every bit as competitor **Celestron** is not totally faultless in this area, good as those on a Questar and *far* superior to the Meade scope that it replaces, the 2045D. Mechanically, while this \$500.00 scope is not quite as solid as a Questar, it is close, featuring, for example, a lovely

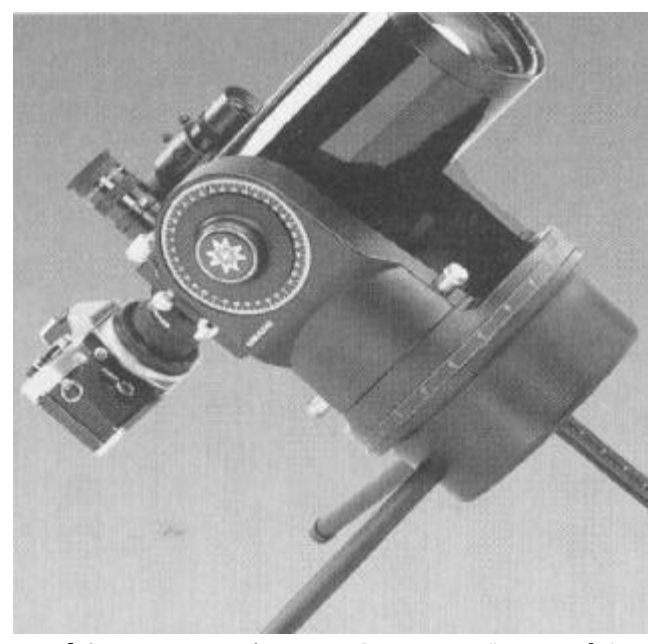

Meade's new ETX. a \$500.00 Questar 3.5" in Meade's clothing? Only time will tell, but right now this scope is getting raves --and many orders, so don't even *think* about ordering one for a while!

anodized aluminum tube. **If Meade can actually produce this scope in numbers, keep the price down, and maintain quality, they may have a winner....** 

**customer relations arena**. a latest example of what According to SOME *(please keep in mind the name of this column),* the company is very adroit at finding ways to circumvent these warranties, always coming up with a way to make the unfortunate user **PAY** for repairs. *If true*, this obviously makes the much-advertised 'limited support line and see *how long* it takes you to get a 'callback' (if you ever do, apparently) after leaving a message on the company's voice mail system. While when you call their support number, you *do* get to **talk to a human** (though not necessarily a human who knows very much about Celestron telescopes). This is all **very sad** because Meade has some remarkable (or potentially remarkable) products....

**And speaking of Celestron**....It turns out that they **almost** made the 'late Spring' release date for their much-delayed 'Ultima 2000' answer to Meade's LX-200. In fact, advertisements for this much-speculatedabout SCT did make the late-Spring **Orion catalog.** The telescope itself (only an 8" version is being advertised at this point) will *probably* be available late-Summer early-Fall. This is, I think, realistic since it seems that some **working pre-production models** are in the hands of Orion and others. The advertisements themselves appeared to be **nearly identical** to those which Celestron initially ran. **With one important change**. There is **no longer any reference to a 'revolutionary gearless roller drive'**; now the ads refer to **a 'highly accurate worm gear.'** (!) This lends credence to speculation **we heard** that what was behind the delay on this scope was **trouble with torque and pointing repeatability** on the roller drive (along with some RUMORED firmware problems). While I'm not a big fan of the 'Goto Telescope' concept, I wish Celestron the best with the

## **12 Skywatch July-August 1996**

- ◆▶ ◇▶● ◆▶● ■▶ ◆▶●

 $\ddot{\bullet}$ 

Ļ

 $\frac{1}{2}$  ,  $\frac{1}{2}$  ,  $\frac{1}{2}$  $\bullet$ 

## Ultima 2000. Let's hope they got it right... *--The Anonymous Astronomer*

*Skywatch®* is published bi-monthly as a service to Mobile's amateur astronomers. Submissions are always welcome. Address correspondence to:

> Skywatch C/O Rod Mollise 1207 Selma St. Mobile, AL 36604 (334)432-7071 FAX: Same E-mail: maf00068@maf.mobile.al.us

If possible, submit materials for *Skywatch* in machine-readable form. WordPerfect 6.1/6.0/5.1 format is preferred, but a wide range of word processors is supported. Members of the *Mobile Astronomical Society* currently receive their issues of *Skywatch* at no cost at Society meetings, but mail subscriptions to *Skywatch* are available for a nominal fee. Unless otherwise noted, the entire contents of *Skywatch* is copyright © 1996 by Rod Mollise. If return is desired, postage must accompany all manuscripts, drawings, photographs, etc.

Astronomy, amateur or professional, is a gadget lover's paradise. But while you're enjoying the computers, the robotic telescopes, the mega eyepieces and all the other technological trappings which make our hobby so interesting today, please don't lose sight of what first drew all of us to the stars: the ineffable beauty of our universe!

# Peace, Rod & Dorothy

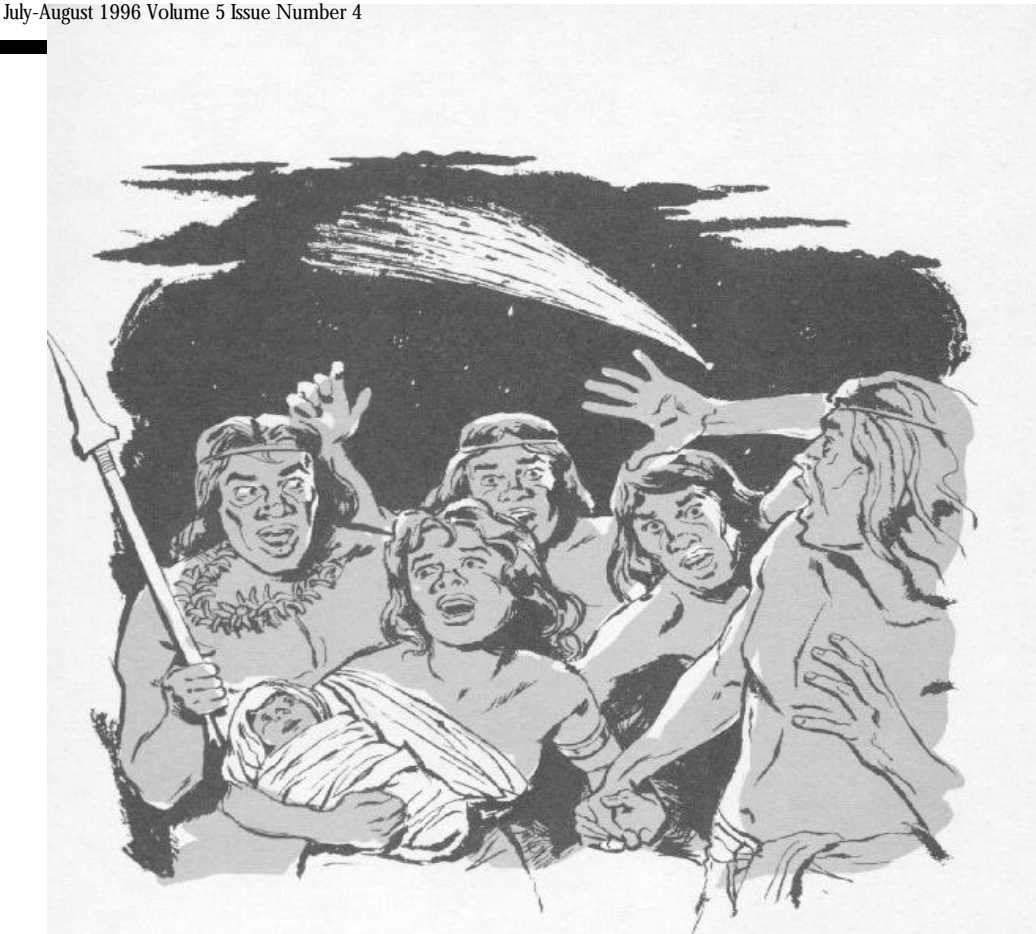

.<br>O

 $\Phi$ 

DON'T LET THIS HAPPEN TO YOU! Are you ready for Hale-Bopp? Telescopes ready? Cameras in good repair? If not, start preparing now! Obviously this unfortunate group arrived at their dark site only to realize they'd forgotten their eyepieces and film!!